# **mwdblib**

*Release 4.5.0*

**CERT Polska**

**Jul 21, 2023**

# **API DOCUMENTATION**

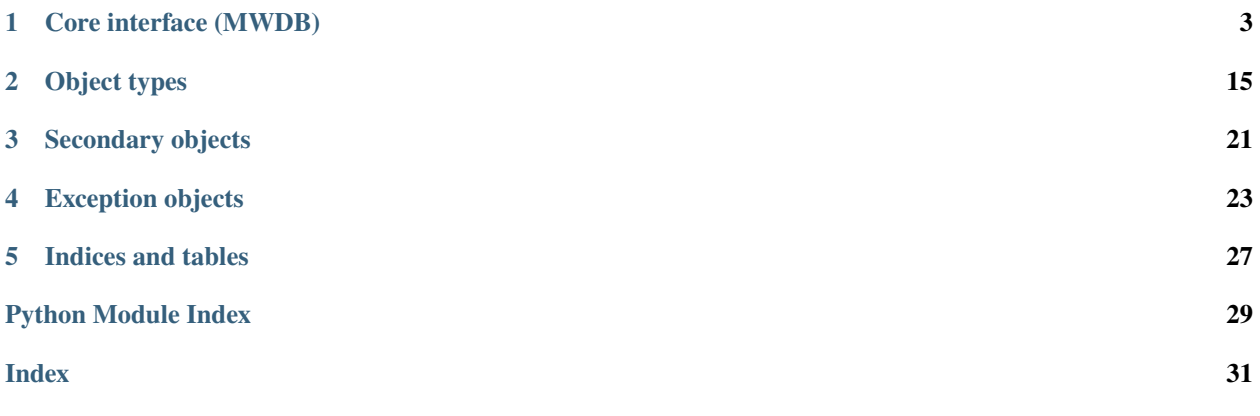

If you want to learn about mwdblib usage, check out [8. Automating things using REST API and mwdblib in mwdb-core](https://mwdb.readthedocs.io/en/latest/user-guide/8-REST-and-mwdblib.html) [User Guide.](https://mwdb.readthedocs.io/en/latest/user-guide/8-REST-and-mwdblib.html)

#### **CHAPTER**

# **CORE INTERFACE (MWDB)**

<span id="page-6-2"></span><span id="page-6-1"></span><span id="page-6-0"></span>class mwdblib.MWDB(*api: Optional[*[mwdblib.api.api.APIClient](#page-16-0)*] = None*, *\*\*api\_options: Any*) Main object used for communication with MWDB REST API

#### **Parameters**

- api\_url MWDB API URL (that ends with '/api/').
- api\_key MWDB API key
- username MWDB account username
- password MWDB account password
- autologin Login automatically using credentials stored in configuration or provided in arguments (default: True)
- verify\_ss1 Verify SSL certificate correctness (default: True)
- obey\_ratelimiter If False, HTTP 429 errors will cause an exception like all other error codes. If True, library will transparently handle them by sleeping for a specified duration. Default is True.
- retry\_on\_downtime If True, requests will be automatically retried after downtime\_timeout seconds on HTTP 502/504 and ConnectionError. Default is False.
- max\_downtime\_retries Number of retries caused by temporary downtime
- downtime\_timeout How long we need to wait between retries (in seconds). Default is 10.
- retry\_idempotent Retry idempotent POST requests (default). The only thing that is really non-idempotent in current API is [MWDBObject.add\\_comment\(\)](#page-18-1), so it's not a big deal. You can turn it off if possible doubled comments are problematic in your MWDB instance. Default is True.
- use\_keyring If True, APIClient uses keyring to fetch stored credentials. If not, they're fetched from plaintext configuration. Default is True.
- emit\_warnings If True, warnings are emitted by APIClient. Default is True.
- **config\_path** Path to the configuration file (default is  $\sim$ /*mwdb*). If None, configuration file will not be used by APIClient
- api ([mwdblib.APIClient](#page-16-0), optional) Custom [APIClient](#page-16-0) to be used for communication with MWDB

New in version 2.6.0: API request will sleep for a dozen of seconds when rate limit has been exceeded.

<span id="page-7-3"></span>New in version 3.2.0: You can enable retry\_on\_downtime to automatically retry requests in case of HTTP 502/504 or ConnectionError.

Changed in version 4.0.0: [MWDB](#page-6-1) by default uses credentials and api\_url set by *mwdb login*. If you don't want to automatically fetch them from configuration, pass *config\_path=None* to the constructor

New in version 4.0.0: Added use\_keyring, emit\_warnings and config\_path options. username and password can be passed directly to the constructor.

New in version 4.4.0: Added autologin option.

Usage example:

```
from mwdblib import MWDB
mwdb = MWDB()mwdb.login("example", "<password>")
file = mwdb.query_file("3629344675705286607dd0f680c66c19f7e310a1")
```
**count** (*query: Optional*[str] = None)  $\rightarrow$  int

Returns number of objects matching provided query in Lucene syntax. If you already know type of objects you want to count, use specialized variants:

- [count\\_files\(\)](#page-7-0)
- [count\\_configs\(\)](#page-7-1)
- [count\\_blobs\(\)](#page-7-2)

Usage example:

```
from mwdblib import MWDB
mwdb = MWDB()# Count samples tagged as evil and with size less than 100kB
result = mwdb.count_files("tag:evil AND file.size:[0 TO 100000]")
```
Parameters query (str, optional) – Query in Lucene syntax

**Return type** int

**Raises** requests.exceptions.HTTPError

```
count_blobs(query: Optional[str] = None) \rightarrow int
     Returns number of blobs matching provided query in Lucene syntax.
```
Parameters query (str, optional) – Query in Lucene syntax

**Return type** int

**Raises** requests.exceptions.HTTPError

<span id="page-7-1"></span>**count\_configs**(*query: Optional[str]* =  $None$ )  $\rightarrow$  int Returns number of configs matching provided query in Lucene syntax.

**Parameters query** (str, optional) – Query in Lucene syntax

**Return type** int

<span id="page-7-0"></span>**Raises** requests.exceptions.HTTPError

<span id="page-8-3"></span>**count\_files**(*query: Optional[str]* =  $None$ )  $\rightarrow$  int

Returns number of files matching provided query in Lucene syntax.

Parameters query (str, optional) – Query in Lucene syntax

**Return type** int

**Raises** requests.exceptions.HTTPError

<span id="page-8-2"></span>listen\_for\_blobs(*last\_object: Optional[Union[*[mwdblib.blob.MWDBBlob](#page-22-0)*, str]] = None*, *blocking: bool*  $= True$ , *interval: int* = 15, *query: Optional[str]* = None)  $\rightarrow$ Iterator[*[mwdblib.blob.MWDBBlob](#page-22-0)*]

Listens for recent blobs and yields newly added.

#### **See also:**

More details can be found here: *[listen\\_for\\_objects\(\)](#page-9-0)* 

New in version 3.2.0: Added listen\_for\_\* methods

New in version 3.4.0: Added query parameter

New in version 3.4.0: The listen for \* methods will now try to prevent you from iterating over the whole database by throwing an exception if they detect that there is something wrong with the pivot object

#### **Parameters**

- last\_object ([MWDBBlob](#page-22-0) or str) MWDBBlob instance or object hash
- **blocking** (bool, optional) Enable blocking mode (default)
- **interval** (*int*, *optional*) Interval for periodic queries in blocking mode (default is 15 seconds)
- query (str, optional) Lucene query to be used for listening for only specific blobs

**Return type** Iterator[[MWDBBlob](#page-22-0)]

<span id="page-8-1"></span>listen\_for\_configs(*last\_object: Optional[Union[*[mwdblib.config.MWDBConfig](#page-21-0)*, str]] = None*, *blocking: bool* = True, *interval: int* = 15, *query: Optional*[str] = None)  $\rightarrow$ 

Iterator[*[mwdblib.config.MWDBConfig](#page-21-0)*] Listens for recent configs and yields newly added.

#### **See also:**

More details can be found here: *[listen\\_for\\_objects\(\)](#page-9-0)* 

New in version 3.2.0: Added listen\_for\_\* methods

New in version 3.4.0: Added query parameter

New in version 3.4.0: The listen\_for\_\* methods will now try to prevent you from iterating over the whole database by throwing an exception if they detect that there is something wrong with the pivot object

#### **Parameters**

- last\_object ([MWDBConfig](#page-21-0) or str) MWDBConfig instance or object hash
- **blocking** (bool, optional) Enable blocking mode (default)
- interval (int, optional) Interval for periodic queries in blocking mode (default is 15 seconds)
- query  $(str, optional)$  Lucene query to be used for listening for only specific configs

<span id="page-8-0"></span>**Return type** Iterator[[MWDBConfig](#page-21-0)]

<span id="page-9-1"></span>listen\_for\_files(*last\_object: Optional[Union[*[mwdblib.file.MWDBFile](#page-21-1)*, str]] = None*, *blocking: bool = True*, *interval: int* = 15, *query: Optional*[str] = *None*)  $\rightarrow$ Iterator[*[mwdblib.file.MWDBFile](#page-21-1)*]

Listens for recent files and yields newly added.

#### **See also:**

More details can be found here: *[listen\\_for\\_objects\(\)](#page-9-0)* 

New in version 3.2.0: Added listen for  $*$  methods

New in version 3.4.0: Added query parameter

New in version 3.4.0: The listen\_for\_\* methods will now try to prevent you from iterating over the whole database by throwing an exception if they detect that there is something wrong with the pivot object

#### **Parameters**

- last\_object ([MWDBFile](#page-21-1) or str) MWDBFile instance or object hash
- blocking (bool, optional) Enable blocking mode (default)
- interval (int, optional) Interval for periodic queries in blocking mode (default is 15 seconds)
- query (str, optional) Lucene query to be used for listening for only specific files

**Return type** Iterator[[MWDBFile](#page-21-1)]

<span id="page-9-0"></span>listen\_for\_objects(*last\_object: Optional[Union[*[mwdblib.object.MWDBObject](#page-18-2)*, str]] = None*, *blocking: bool* = True, *interval: int* = 15, *query: Optional[str]* = None)  $\rightarrow$ Iterator[*[mwdblib.object.MWDBObject](#page-18-2)*]

Listens for recent objects and yields newly added.

In blocking mode (default) if last\_object is provided: the method fetches the latest objects until the provided object is reached and yields new objects from the oldest one. Otherwise, the method periodically asks for recent objects until a new object appears. The default request interval is 15 seconds.

In a non-blocking mode: a generator stops if there are no more objects to fetch.

last\_object argument accepts both identifier and MWDBObject instance. If the object identifier is provided: method firstly checks whether the object exists in repository and has the correct type.

If you already know type of object you are looking for, use specialized variants:

- [listen\\_for\\_files\(\)](#page-8-0)
- [listen\\_for\\_configs\(\)](#page-8-1)
- [listen\\_for\\_blobs\(\)](#page-8-2)

**Warning:** Make sure that last\_object is valid in MWDB instance. If you provide MWDBObject that doesn't exist, mwdblib will iterate over all objects and you can quickly hit your rate limit. Library is trying to protect you from that as much as possible by checking type and object existence, but it's still possible to do something unusual.

Additionally, if using the query parameter and passing the last\_object pivot, make sure that the passed object actually matches the query criteria. Otherwise the mechanism that catches faulty pivots will signal that there's something wrong and raise an exception.

New in version 3.2.0: Added listen\_for\_\* methods

New in version 3.4.0: Added query parameter

<span id="page-10-1"></span>New in version 3.4.0: The listen for \* methods will now try to prevent you from iterating over the whole database by throwing an exception if they detect that there is something wrong with the pivot object

#### **Parameters**

- last\_object ([MWDBObject](#page-18-2) or str) MWDBObject instance or object hash
- **blocking** (bool, optional) Enable blocking mode (default)
- **interval** (*int*, *optional*) Interval for periodic queries in blocking mode (default is 15 seconds)
- query (str, optional) Lucene query to be used for listening for only specific objects

#### **Return type** Iterator[[MWDBObject](#page-18-2)]

<span id="page-10-0"></span>**login**(*username: Optional*[str] = None, *password: Optional*[str] = None)  $\rightarrow$  None Performs user authentication using provided username and password.

If credentials are not set, asks interactively for credentials.

**Warning:** Keep in mind that password-authenticated sessions are short-lived, so password needs to be stored in [APIClient](#page-16-0) object. Consider generating a new API key in your MWDB profile.

New in version 2.4.0: MWDB tries to reauthenticate on first Unauthorized exception

New in version 2.5.0: username and password arguments are optional. If one of the credentials is not provided via arguments, user will be asked for it.

New in version 2.6.0: MWDB.  $login()$  will warn if login is called after setting up API key

Changed in version 4.0.0:  $MWDB.$   $login()$  no longer warns about password-authenticated sessions or credentials that are already set up.

#### **Parameters**

- username  $(str)$  Username
- password (str) Password

**Raises** requests.exceptions.HTTPError

#### $logout() \rightarrow None$

Performs session logout and removes previously set API key.

#### property options: [APIClientOptions](#page-17-0)

Returns object with current configuration of MWDB client

New in version 4.0.0: Added MWDB.options property.

query(*hash: str*, *raise\_not\_found: bool = True*) → Optional[*[mwdblib.object.MWDBObject](#page-18-2)*]

Queries for object using provided hash. If you already know type of object you are looking for, use specialized variants:

- [query\\_file\(\)](#page-11-0)
- [query\\_config\(\)](#page-11-1)
- [query\\_blob\(\)](#page-11-2)

New in version 2.4.0: Added raise\_not\_found optional argument

Changed in version 3.0.0: Fallback to [query\\_file\(\)](#page-11-0) if other hash than SHA256 was provided

#### **Parameters**

- <span id="page-11-6"></span>• hash  $(str)$  – Object hash (identifier, MD5, SHA-1, SHA-2)
- raise\_not\_found (bool, optional) If True (default), method raises HTTPError when object is not found

**Return type** [MWDBObject](#page-18-2) or None (if raise\_not\_found=False)

**Raises** requests.exceptions.HTTPError

<span id="page-11-2"></span>query\_blob(*hash: str*, *raise\_not\_found: bool = True*) → Optional[*[mwdblib.blob.MWDBBlob](#page-22-0)*] Queries for blob object using provided hash

#### **Parameters**

- hash  $(str)$  Object hash (SHA-256 identifier)
- raise\_not\_found (bool) If True (default), method raises HTTPError when object is not found

**Return type** [MWDBBlob](#page-22-0) or None (if raise\_not\_found=False)

**Raises** requests.exceptions.HTTPError

<span id="page-11-1"></span>query\_config(*hash: str*, *raise\_not\_found: bool = True*) → Optional[*[mwdblib.config.MWDBConfig](#page-21-0)*] Queries for configuration object using provided hash

#### **Parameters**

- hash  $(str)$  Object hash (SHA-256 identifier)
- raise\_not\_found (bool) If True (default), method raises HTTPError when object is not found

**Return type** [MWDBConfig](#page-21-0) or None (if raise\_not\_found=False)

**Raises** requests.exceptions.HTTPError

<span id="page-11-0"></span>query\_file(*hash: str*, *raise\_not\_found: bool = True*) → Optional[*[mwdblib.file.MWDBFile](#page-21-1)*] Queries for file using provided hash

#### **Parameters**

- hash  $(str)$  Object hash (identifier, MD5, SHA-1, SHA-2)
- raise\_not\_found (bool) If True (default), method raises HTTPError when object is not found

**Return type** [MWDBFile](#page-21-1) or None (if raise\_not\_found=False)

**Raises** requests.exceptions.HTTPError

<span id="page-11-5"></span>recent\_blobs(*chunk\_size: Optional[int] = None*) → Iterator[*[mwdblib.blob.MWDBBlob](#page-22-0)*] Retrieves recently uploaded blob objects

**Parameters** chunk\_size (int) – Number of blobs returned per API request

**Return type** Iterator[[MWDBBlob](#page-22-0)]

**Raises** requests.exceptions.HTTPError

<span id="page-11-4"></span>recent\_configs(*chunk\_size: Optional[int] = None*) → Iterator[*[mwdblib.config.MWDBConfig](#page-21-0)*] Retrieves recently uploaded configuration objects

**Parameters** chunk\_size (int) – Number of configs returned per API request

**Return type** Iterator[[MWDBConfig](#page-21-0)]

<span id="page-11-3"></span>**Raises** requests.exceptions.HTTPError

<span id="page-12-0"></span>recent\_files(*chunk\_size: Optional[int] = None*) → Iterator[*[mwdblib.file.MWDBFile](#page-21-1)*] Retrieves recently uploaded files

**Parameters** chunk\_size (int) – Number of files returned per API request

**Return type** Iterator[[MWDBFile](#page-21-1)]

**Raises** requests.exceptions.HTTPError

recent\_objects(*chunk\_size: Optional[int] = None*) → Iterator[*[mwdblib.object.MWDBObject](#page-18-2)*]

Retrieves recently uploaded objects If you already know type of object you are looking for, use specialized variants:

- [recent\\_files\(\)](#page-11-3)
- [recent\\_configs\(\)](#page-11-4)
- [recent\\_blobs\(\)](#page-11-5)

Usage example:

```
from mwdblib import MWDB
from itertools import islice
mwdb = MWDB()mwdb.login("admin", "password123")
# recent_files is generator, do not execute list(recent_files)!
files = islice(mwdb.recent_files(), 25)
print([(f.name, f.tags) for f in files])
```
**Parameters** chunk\_size (int) – Number of objects returned per API request

**Return type** Iterator[[MWDBObject](#page-18-2)]

**Raises** requests.exceptions.HTTPError

search(*query: str*, *chunk\_size: Optional[int] = None*) → Iterator[*[mwdblib.object.MWDBObject](#page-18-2)*]

Advanced search for objects using Lucene syntax. If you already know type of objects you are looking for, use specialized variants:

- [search\\_files\(\)](#page-13-0)
- [search\\_configs\(\)](#page-13-1)
- [search\\_blobs\(\)](#page-13-2)

Usage example:

#### from mwdblib import MWDB

```
# Search for samples tagged as evil and with size less than 100kB
results = mwdb.search_files("tag:evil AND file.size:[0 TO 100000]")
```
#### **Parameters**

- query  $(str)$  Search query
- chunk\_size  $(int)$  Number of objects returned per API request

**Return type** Iterator[[MWDBObject](#page-18-2)]

**Raises** requests.exceptions.HTTPError

<span id="page-13-3"></span><span id="page-13-2"></span>**search\_blobs**(*query: str, chunk size: Optional[int] = None*)  $\rightarrow$  Iterator[*[mwdblib.blob.MWDBBlob](#page-22-0)*] Advanced search for blob objects using Lucene syntax.

**Parameters**

- query  $(str)$  Search query
- **chunk\_size**  $(int)$  Number of blobs returned per API request

**Return type** Iterator[[MWDBBlob](#page-22-0)]

**Raises** requests.exceptions.HTTPError

<span id="page-13-1"></span>search\_configs(*query: str*, *chunk\_size: Optional[int] = None*) → Iterator[*[mwdblib.config.MWDBConfig](#page-21-0)*] Advanced search for configuration objects using Lucene syntax.

#### **Parameters**

- query  $(str)$  Search query
- chunk\_size  $(int)$  Number of configs returned per API request

**Return type** Iterator[[MWDBConfig](#page-21-0)]

**Raises** requests.exceptions.HTTPError

<span id="page-13-0"></span>search\_files(*query: str*, *chunk\_size: Optional[int] = None*) → Iterator[*[mwdblib.file.MWDBFile](#page-21-1)*] Advanced search for files using Lucene syntax.

#### **Parameters**

- query  $(str)$  Search query
- chunk\_size  $(int)$  Number of files returned per API request

**Return type** Iterator[[MWDBFile](#page-21-1)]

**Raises** requests.exceptions.HTTPError

upload\_blob(*name: str*, *type: str*, *content: str*, *parent: Optional[Union[*[mwdblib.object.MWDBObject](#page-18-2)*, str]] = None*, *metakeys: Optional[Dict[str, Union[str, List[str]]]] = None*, *attributes: Optional[Dict[str, Union[Any, List[Any]]]] = None*, *karton\_id: Optional[str] = None*, *karton\_arguments: Optional[Dict[str, str]] = None*, *tags: Optional[List[str]] = None*, *share with: Optional[str] = None, private: bool = False, public: bool = False*)  $\rightarrow$ *[mwdblib.blob.MWDBBlob](#page-22-0)*

Upload blob object

#### **Parameters**

- name  $(str)$  Blob name (see also  $MWDBBlob.blob_name)$  $MWDBBlob.blob_name)$
- type  $(str)$  Blob type (see also [MWDBBlob.blob\\_type](#page-22-2))
- **content**  $(str)$  Blob content (see also *[MWDBBlob.content](#page-22-3)*)
- parent ([MWDBObject](#page-18-2) or str, optional) Parent object or parent identifier
- metakeys (dict, optional) Dictionary with string attributes (to be used for MWDB Core older than 2.6.0)
- attributes (dict, optional) Dictionary with attributes to be set after upload. If you want to set many values with the same key: use list as value. Attributes support object values that are JSON-serializable.
- <span id="page-14-0"></span>• karton\_id (str, optional) – Karton analysis identifier to be attached to the uploaded file
- karton\_arguments (dict, optional) Karton analysis arguments. Reserved for future.
- tags (list, optional) Dictionary with tags to be set after upload.
- share\_with  $(str, optional)$  Group name you want to share object with
- private (bool, optional) True if sample should be uploaded as private
- public (bool, optional) True if sample should be visible for everyone

#### **Return type** [MWDBBlob](#page-22-0)

New in version 4.0.0: Added attributes and tags arguments. They are supported by MWDB Core  $>=$ 2.6.0, use metakeys if your MWDB Core version is older.

New in version 4.1.0: Added karton\_id and karton\_arguments parameters. Use karton\_id instead of metakeys= $\{$ "karton": "<id>"} if you use MWDB Core >= 2.3.0

upload\_config(*family: str*, *cfg: Dict[str, Any]*, *config\_type: str = 'static'*, *parent:*

*Optional[Union[*[mwdblib.object.MWDBObject](#page-18-2)*, str]] = None*, *metakeys: Optional[Dict[str, Union[str, List[str]]]] = None*, *attributes: Optional[Dict[str, Union[Any, List[Any]]]] = None*, *karton\_id: Optional[str] = None*, *karton\_arguments: Optional[Dict[str, str]] = None*, *tags: Optional[List[str]] = None*, *share\_with: Optional[str] = None*, *private: bool = False*,  $public: bool = False$ )  $\rightarrow$  *[mwdblib.config.MWDBConfig](#page-21-0)* 

Upload configuration object

#### **Parameters**

- family  $(str)$  Malware family name (see also *[MWDBConfig.family](#page-22-4)*)
- **cfg** (dict) Dict object with configuration (see also  $MWDBConfig.cfg$ )
- config\_type (str, optional) Configuration type (default: static, see also [MWDBConfig.type](#page-22-5))
- parent ([MWDBObject](#page-18-2) or str, optional) Parent object or parent identifier
- metakeys (dict, optional) Dictionary with string attributes (to be used for MWDB Core older than 2.6.0)
- **attributes** (dict, optional) Dictionary with attributes to be set after upload. If you want to set many values with the same key: use list as value. Attributes support object values that are JSON-serializable.
- karton\_id  $(str, optimal) Karton$  analysis identifier to be attached to the uploaded file
- karton\_arguments (dict, optional) Karton analysis arguments. Reserved for future.
- tags (list, optional) Dictionary with tags to be set after upload.
- share\_with  $(str, optional) Group name you want to share object with$
- **private** (*bool*, *optional*) True if sample should be uploaded as private
- public (bool, optional) True if sample should be visible for everyone

**Return type** [MWDBConfig](#page-21-0)

<span id="page-15-0"></span>New in version 4.0.0: Added attributes and tags arguments. They are supported by MWDB Core  $>=$ 2.6.0, use metakeys if your MWDB Core version is older.

New in version 4.1.0: Added karton\_id and karton\_arguments parameters. Use karton\_id instead of metakeys={"karton": "<id>"} if you use MWDB Core >= 2.3.0

```
mwdb.upload_config(
    "evil",
    {
```

```
"botnet": "mal0123",
    "version": 2019,
    "urls": [
        "http://example.com",
        "http://example.com/2"
    ]
}
parent="3629344675705286607dd0f680c66c19f7e310a1",
public=True)
```
upload\_file(*name: str*, *content: Union[bytes, BinaryIO]*, *parent:*

*Optional[Union[*[mwdblib.object.MWDBObject](#page-18-2)*, str]] = None*, *metakeys: Optional[Dict[str, Union[str, List[str]]]] = None*, *attributes: Optional[Dict[str, Union[Any, List[Any]]]] = None*, *karton\_id: Optional[str] = None*, *karton\_arguments: Optional[Dict[str, str]] = None*, *tags: Optional[List[str]] = None*, *share\_with: Optional[str] = None*, *private: bool = False*, *public: bool = False*) → *[mwdblib.file.MWDBFile](#page-21-1)*

Upload file object

#### **Parameters**

- name  $(str)$  Original file name (see also [MWDBFile.file\\_name](#page-21-3))
- content (bytes or BinaryIO) File contents
- **parent** (*[MWDBObject](#page-18-2)* or str, optional) Parent object or parent identifier
- metakeys (dict, optional) Dictionary with string attributes (to be used for MWDB Core older than 2.6.0)
- attributes (dict, optional) Dictionary with attributes to be set after upload. If you want to set many values with the same key: use list as value. Attributes support object values that are JSON-serializable.
- karton\_id (str, optional) Karton analysis identifier to be attached to the uploaded file
- karton\_arguments (dict, optional) Karton analysis arguments. Reserved for future.
- tags (list, optional) Dictionary with tags to be set after upload.
- share\_with (str, optional) Group name you want to share object with
- private (bool, optional) True if sample should be uploaded as private
- public (bool, optional) True if sample should be visible for everyone

#### **Return type** [MWDBFile](#page-21-1)

New in version 4.0.0: Added attributes and tags arguments. They are supported by MWDB Core  $>=$ 2.6.0, use metakeys if your MWDB Core version is older.

<span id="page-16-1"></span>New in version 4.1.0: Added karton\_id and karton\_arguments parameters. Use karton\_id instead of metakeys= ${``karton'': "}``}$  if you use MWDB Core >= 2.3.0

Usage example:

```
mwdb.upload_file(
   "malware.exe",
   open("malware.exe", "rb").read(),
   parent="3629344675705286607dd0f680c66c19f7e310a1",
   public=True)
```
<span id="page-16-0"></span>class mwdblib.APIClient(*\_auth\_token: Optional[str] = None*, *autologin: bool = True*, *\*\*api\_options: Any*) Client for MWDB REST API that performs authentication and low-level API request/response handling.

If you want to send arbitrary request to MWDB API, use get(), post(), put() and delete() methods using MWDB.api property.

```
mwdb = MWDB()...
# Deletes object with given sha256
mwdb.api.delete(f'object/{sha256}')
```
#### property logged\_user: Optional[str]

Username of logged-in user or the owner of used API key. Returns None if no credentials are provided

```
login(<i>username:</i> str, <i>password: str</i>) \rightarrow None
```
Performs authentication using provided credentials

**Parameters**

- username Account username
- password Account password

```
logout() \rightarrow None
```
Removes authorization token from APIClient instance

request(*method: str. url: str. noauth: bool* = False, *raw: bool* = False,  $*args: Any, **kwargs: Any$   $\rightarrow$  Any Sends request to MWDB API. This method can be used for accessing features that are not directly supported by mwdblib library.

Other keyword arguments are the same as in requests library.

#### **See also:**

Use functions specific for HTTP methods instead of passing method argument on your own:

- APIClient.get()
- APIClient.post()
- APIClient.put()
- APIClient.delete()

#### **Parameters**

- method HTTP method
- url Relative url of API endpoint
- noauth –

Don't check if user is authenticated before sending request (default: False)

- raw Return raw response bytes instead of parsed JSON (default: False)
- <span id="page-17-1"></span>static requires(*required\_version: str*, *always\_check\_version: bool = False*) → Callable Method decorator that provides server version requirement and fallback to older implementation if available.

To optimize requests sent by CLI: first method is called always if server version is not already available. If it fails with EndpointNotFoundError, server version is fetched and used to determine if fallback is available.

If your method fails on something different than missing endpoint, you can check version always by enabling always\_check\_version flag.

#### property server\_metadata: dict

Information about MWDB Core server from /api/server endpoint.

property server\_version: str MWDB Core server version

 $set\_api\_key(api\_key: str) \rightarrow None$ Sets API key to be used for authorization

**Parameters** api\_key – API key to set

supports\_version(*required\_version: str*) → bool Checks if server version is higher or equal than provided.

New in version 4.1.0.

<span id="page-17-0"></span>class mwdblib.APIClientOptions(*config\_path: Optional[pathlib.Path] = PosixPath('/home/docs/.mwdb')*,

*\*\*api\_options: Any*) Options bag that contains configuration for APIClient.

Field values are loaded using the following precedence:

- built-in defaults accessible via class properties e.g. APIClientOptions.api\_url
- values from  $\sim$ /. mwdb configuration file
- values passed as an arguments to the APIClientOptions constructor

Configuration may depend on api\_url value, so remember to set it if you want to talk with specific MWDB Core instance.

clear\_stored\_credentials(*config\_writeback: bool = True*)  $\rightarrow$  bool

Clears stored credentials in configuration for current user.

Used by mwdb logout CLI command.

store\_credentials(*username: Optional[str]*, *password: Optional[str]*, *api\_key: Optional[str]*) → bool Stores current credentials in configuration for current user.

Used by mwdb login CLI command.

#### **CHAPTER**

### **TWO**

## **OBJECT TYPES**

<span id="page-18-5"></span><span id="page-18-2"></span><span id="page-18-0"></span>class mwdblib.MWDBObject(*api:* [mwdblib.api.api.APIClient,](#page-16-0) *data: Dict[str, Any]*) Represents abstract, generic MWDB object.

Should never be instantiated directly.

If you really need to get synthetic instance - use internal [create\(\)](#page-19-0) static method.

<span id="page-18-4"></span> $add\_attribute(key: str, value: Any) \rightarrow None$ 

Adds attribute.

Key can't be 'karton'. If you want to assign an analysis, use [assign\\_analysis\(\)](#page-19-1) instead or use [add\\_metakey\(\)](#page-18-3) method.

New in version 4.0.0.

#### **Parameters**

- key  $(str)$  Attribute key
- value (Any (JSON-like object)) Attribute value

add\_child(*child: Union[*[mwdblib.object.MWDBObject](#page-18-2)*, str]*) → None Adds reference to child with current object as parent

Parameters child ([MWDBObject](#page-18-2) or str) – Object or object identifier (sha256)

<span id="page-18-1"></span> $add\_comment(*comment: str*) \rightarrow None$ Adds comment

Parameters comment (str) – Comment string

<span id="page-18-3"></span>add\_metakey(*key: str*, *value: str*)  $\rightarrow$  None Adds metakey attribute (string only)

Deprecated since version 4.0.0: Use [add\\_attribute](#page-18-4) instead

#### **Parameters**

- key  $(str)$  Attribute key
- value  $(str)$  Attribute value
- $add\_tag(tag: str) \rightarrow None$

Tags object using specified tag

**Parameters** tag  $(str)$  – Tag string

property analyses: List[MWDBKartonAnalysis]

Returns list of Karton analyses related with this object

Requires MWDB Core >= 2.3.0.

<span id="page-19-5"></span>New in version 4.0.0.

<span id="page-19-1"></span>assign\_analysis(*analysis\_id: str*) → MWDBKartonAnalysis Assigns object to existing Karton analysis

Requires MWDB Core >= 2.3.0.

**Parameters** analysis\_id – Karton analysis UUID

New in version 4.0.0.

#### <span id="page-19-3"></span>property attributes: Dict[str, List[Any]]

Returns dict object with attributes.

Supports JSON-like values in MWDB Core >= 2.6.0.

New in version 4.0.0.

**Returns** Dict object containing attributes

#### property children: List[[mwdblib.object.MWDBObject](#page-18-2)]

Returns list of child objects

**Returns** List of child objects

#### property comments: List[[MWDBComment](#page-24-1)]

Returns list of comments

**Returns** List of comment objects

Example - print all comments of last object commented as "malware":

```
comments = next(mwdb.search_files('comment:"*malware*"')).comments
for comment in comments:
   print("{} {}".format(comment.author, comment.comment))
```
#### <span id="page-19-2"></span>property content: bytes

Returns stringified contents of object

New in version 3.0.0: Added [MWDBObject.content](#page-19-2) property

<span id="page-19-0"></span>static create(*api:* [mwdblib.api.api.APIClient,](#page-16-0) *data: Dict[str, Any]*) → *[mwdblib.object.MWDBObject](#page-18-2)* Creates specialized MWDBObject subclass instance based on specified data

#### $\textbf{flush}() \rightarrow \text{None}$

Flushes local object state in case of pending updates. All object-specific properties will be lazy-loaded using API

#### <span id="page-19-4"></span> $get_attributes_detailied() \rightarrow List[Dict[str, Any]]$

Returns list with attributes including identifiers needed to remove specific attribute.

Requires MWDB Core >= 2.6.0.

New in version 4.1.0.

**Returns** List containing detailed attributes

#### property id: str

Object identifier (sha256)

#### property metakeys: Dict[str, List[str]]

Returns dict object with metakeys.

JSON-like values are coerced to strings for backwards compatibility.

Deprecated since version 4.0.0: Use [attributes](#page-19-3) instead

**Returns** Dict object containing metakey attributes

<span id="page-20-1"></span>property object\_type: str Object type ('file', 'static\_config' or 'text\_blob')

property parents: List[[mwdblib.object.MWDBObject](#page-18-2)] Returns list of parent objects

**Returns** List of parent objects

reanalyze(*arguments: Optional[Dict[str, Any]] = None*) → MWDBKartonAnalysis Submits new Karton analysis for given object.

Requires MWDB Core >= 2.3.0.

**Parameters** arguments –

Optional, additional arguments for analysis. Reserved for future functionality.

New in version 4.0.0.

#### $$

Remove specific object from mwdb

The object should be treated as invalidated after using this method .

### remove\_attribute(*attribute\_id: int*) → None

Remove specific attribute from object

#### **See also:**

IDs of attributes can be found here: [get\\_attributes\\_detailed\(\)](#page-19-4)

Parameters attribute\_id (int) – Attribute id

remove\_comment(*comment\_id: int*) → None Remove specific comment from object

#### Parameters comment\_id (int) – Comment id

**remove\_tag**( $tag: str$ )  $\rightarrow$  None Untags object using specified tag

**Parameters** tag  $(str)$  – Tag string

- property sha256: str Object identifier (sha256)
- <span id="page-20-0"></span> $share\_with(group: str) \rightarrow None$ Share object with specified group

New in version 3.0.0: Added [MWDBObject.share\\_with\(\)](#page-20-0) method

**Parameters** group  $(str)$  – Group name

#### property shares: List[[MWDBShare](#page-24-2)] Returns list of shares

**Returns** List of share objects

property tags: List[str]

Returns list of tags

**Returns** List of tags

#### <span id="page-21-8"></span>property upload\_time: datetime.datetime

Returns timestamp of first object upload

**Returns** datetime object with object upload timestamp

```
class mwdblib.MWDBFile(api: mwdblib.api.api.APIClient, data: MWDBElementData)
```
property config: Optional[[MWDBConfig](#page-21-0)]

Returns latest config related with this object

**Return type** *[MWDBConfig](#page-21-0)* or None

**Returns** Latest configuration if found

#### property content: bytes

Returns file contents, calling [MWDBFile.download\(\)](#page-21-4) if contents were not loaded yet

```
{\rm download}() \rightarrow {\rm bytes}
```
Downloads file contents

**Returns** File contents

**Return type** bytes

Example - download first file with size less than 1000 bytes and VBS extension

```
dropper = next(mwdb.search_files('file.size:[0 TO 1000] AND file.name:"*.vbs"')
)
with open(dropper.file_name, "wb") as f:
   f.write(dropper.download())
print("Downloaded {}".format(dropper.file_name))
```

```
property file_name: str
    Sample original name
```
<span id="page-21-5"></span>property file\_size: int Sample size in bytes

```
property file_type: str
    Sample type
```
property name: str Alias for [file\\_name](#page-21-3) property

property size: int Alias for [file\\_size](#page-21-5) property

property type: str Alias for [file\\_type](#page-21-6) property

<span id="page-21-2"></span><span id="page-21-0"></span>class mwdblib.MWDBConfig(*api:* [mwdblib.api.api.APIClient,](#page-16-0) *data: Dict[str, Any]*)

#### property cfg: Dict[str, Any]

Raw dict object with configuration

**See also:**

[config\\_dict](#page-21-7)

#### <span id="page-21-7"></span>property config: Dict[str, Any]

dict object with configuration. In-blob keys are mapped to MWDBBlob objects.

<span id="page-22-7"></span><span id="page-22-6"></span><span id="page-22-5"></span><span id="page-22-4"></span><span id="page-22-3"></span><span id="page-22-2"></span><span id="page-22-1"></span><span id="page-22-0"></span>property config\_dict: Dict[str, Any] Raw dict object with configuration (in-blob keys are not mapped to [MWDBBlob](#page-22-0) objects) property content: bytes Returns raw dict object as JSON bytes **Return type** bytes property family: str Configuration family property type: str Configuration type ('static' or 'dynamic') class mwdblib.MWDBBlob(*api:* [mwdblib.api.api.APIClient,](#page-16-0) *data: Dict[str, Any]*) property blob\_name: str Blob name property blob\_size: int Blob size in bytes property blob\_type: str Blob semantic type property config: Optional[[MWDBConfig](#page-21-0)] Returns latest config related with this object **Returns** Latest configuration if found property content: bytes Contains blob content Changed in version 3.0.0: Returned type is guaranteed to be utf8-encoded bytes property last\_seen: datetime.datetime **Returns** datetime object when blob was last seen in MWDB property name: str Alias for [blob\\_name](#page-22-1) property property size: int Alias for [blob\\_size](#page-22-6) property property type: str Alias for [blob\\_type](#page-22-2) property

#### **CHAPTER**

### **THREE**

### **SECONDARY OBJECTS**

<span id="page-24-5"></span><span id="page-24-1"></span><span id="page-24-0"></span>class mwdblib.comment.MWDBComment(*api:* [APIClient,](#page-16-0) *data: MWDBElementData*, *parent:* [MWDBObject](#page-18-2)) Represents comment for MWDB object

property author: str Comment author

property comment: str Comment text

 $delete() \rightarrow None$ Deletes this comment

property id: int Comment identifier

property timestamp: datetime.datetime Comment timestamp

<span id="page-24-2"></span>class mwdblib.share.MWDBShare(*api:* [APIClient,](#page-16-0) *data: MWDBElementData*, *parent:*

[mwdblib.object.MWDBObject](#page-18-2))

Represents share entry in MWDB object

property group: str Returns a group name that object is shared with

**Returns** Group name

property reason: [mwdblib.share.MWDBShareReason](#page-24-3) Returns why object was shared

property timestamp: datetime.datetime

Returns timestamp of share

**Returns** datetime object with object share timestamp

<span id="page-24-3"></span>class mwdblib.share.MWDBShareReason(*api:* [APIClient,](#page-16-0) *share\_data: MWDBElementData*) Represents the reason why object was shared with specified group

property what: [mwdblib.object.MWDBObject](#page-18-2) Returns what was shared

property who: str

Returns who caused action returned by [why](#page-24-4) property.

**Returns** User login

<span id="page-24-4"></span>property why: str Returns why it was shared **Returns** One of actions: 'queried', 'shared', 'added', 'migrated'

**CHAPTER**

**FOUR**

# **EXCEPTION OBJECTS**

<span id="page-26-1"></span><span id="page-26-0"></span>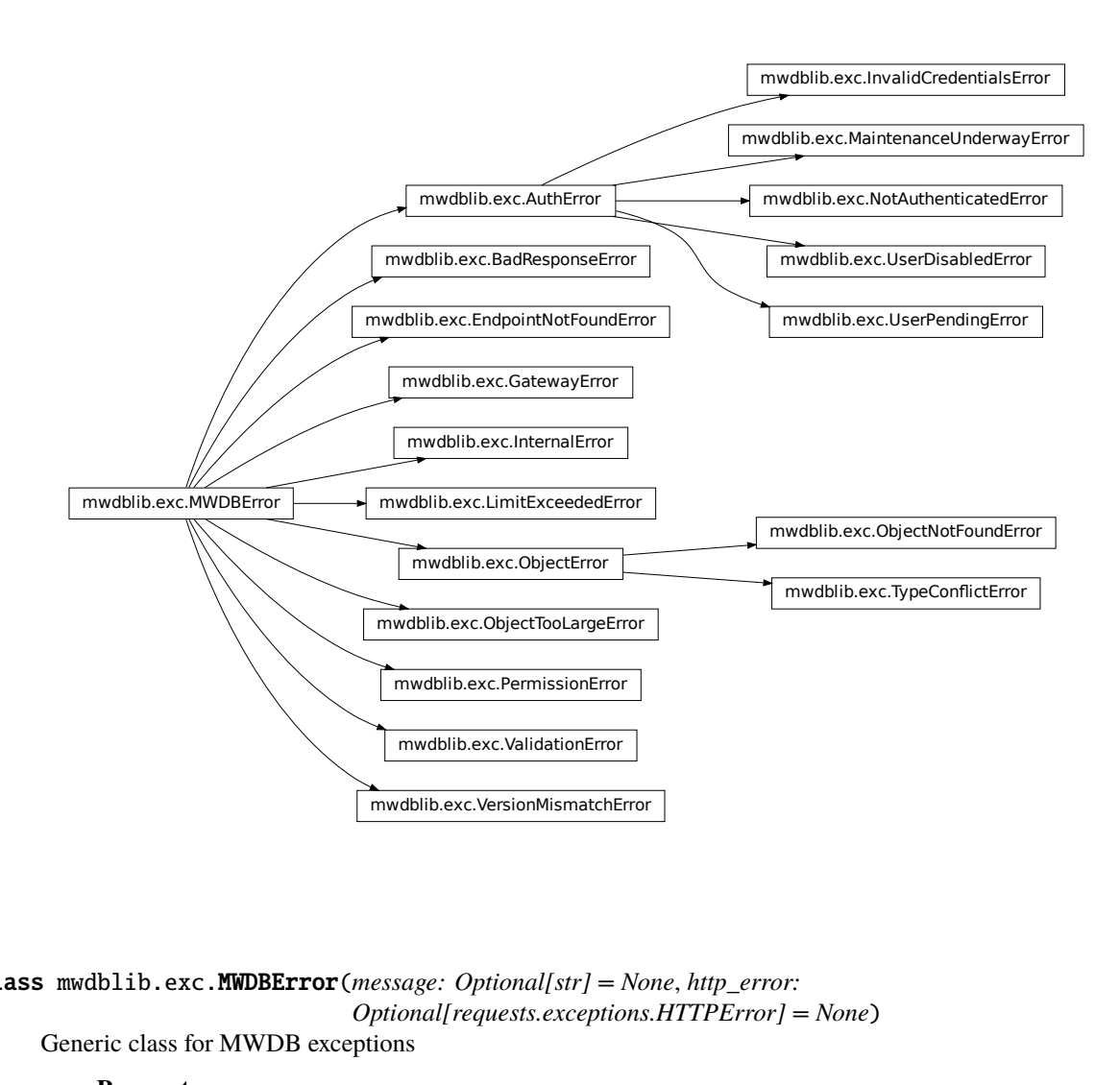

class mwdblib.exc.MWDBError(*message: Optional[str] = None*, *http\_error: Optional[requests.exceptions.HTTPError] = None*)

Generic class for MWDB exceptions

#### **Parameters**

- message  $(str)$  Error message
- http\_error (requests.exceptions.HTTPError) Original HTTP error

<span id="page-27-1"></span>class mwdblib.exc.AuthError(*message: Optional[str] = None*, *http\_error: Optional[requests.exceptions.HTTPError] = None*) Authentication error, raised on HTTP 401: Unauthorized.

```
class mwdblib.exc.ValidationError(message: Optional[str] = None, http_error:
```
*Optional[requests.exceptions.HTTPError] = None*)

Validation error, raised on HTTP 400: Bad Request. Check the message to find more information about this error.

Most possible causes are:

- Search query syntax is incorrect
- Metakey has wrong format
- User/group name has wrong format
- Unexpected None's are provided as an argument

```
class mwdblib.exc.ObjectError(message: Optional[str] = None, http_error:
                                    Optional[requests.exceptions.HTTPError] = None)
     Object error, raised when specified object cannot be accessed or uploaded.
```

```
class mwdblib.exc.PermissionError(message: Optional[str] = None, http_error:
                                        Optional[requests.exceptions.HTTPError] = None)
     Permission error, raised when permissions are unsufficient (HTTP 403: Forbidden).
```
- class mwdblib.exc.LimitExceededError(*message: Optional[str] = None*, *http\_error: Optional[requests.exceptions.HTTPError] = None*)
	- Rate limit exceeded error. MWDB will try to throttle requests unless *obey\_ratelimiter* flag is set.
- class mwdblib.exc.InternalError(*message: Optional[str] = None*, *http\_error: Optional[requests.exceptions.HTTPError] = None*) Internal error. Something really bad occurred on the server side.
- class mwdblib.exc.NotAuthenticatedError(*message: Optional[str] = None*, *http\_error: Optional[requests.exceptions.HTTPError] = None*)
	- Authentication is required for specified request but credentials are not set. Use MWDB.login() or set API key.
- class mwdblib.exc.InvalidCredentialsError(*message: Optional[str] = None*, *http\_error: Optional[requests.exceptions.HTTPError] = None*)

Provided wrong password, API key has wrong format or was revoked.

class mwdblib.exc.UserPendingError(*message: Optional[str] = None*, *http\_error: Optional[requests.exceptions.HTTPError] = None*)

User has just been registered and is waiting for acceptance.

- class mwdblib.exc.UserDisabledError(*message: Optional[str] = None*, *http\_error: Optional[requests.exceptions.HTTPError] = None*) User is banned. Contact your administrator for more information.
- class mwdblib.exc.MaintenanceUnderwayError(*message: Optional[str] = None*, *http\_error: Optional[requests.exceptions.HTTPError] = None*) MWDB has been turned into maintenance mode. Try again later.
- <span id="page-27-0"></span>class mwdblib.exc.ObjectNotFoundError(*message: Optional[str] = None*, *http\_error: Optional[requests.exceptions.HTTPError] = None*)

Object is not found, because it doesn't exist or you are not permitted to access it.

class mwdblib.exc.TypeConflictError(*message: Optional[str] = None*, *http\_error: Optional[requests.exceptions.HTTPError] = None*) Object you want to upload exists yet and has different type. Use MWDB.query() to find it.

<span id="page-28-0"></span>If you don't have access ([ObjectNotFoundError](#page-27-0) is raised), try to upload it as config or blob.

Double check whether the data you want to upload are meaningful (not an empty file or single string).

class mwdblib.exc.BadResponseError(*message: Optional[str] = None*, *http\_error: Optional[requests.exceptions.HTTPError] = None*)

Can't decode JSON response from server. Probably APIClient.api\_url points to the MWDB web app instead of MWDB REST API.

class mwdblib.exc.GatewayError(*message: Optional[str] = None*, *http\_error:*

*Optional[requests.exceptions.HTTPError] = None*)

Bad Gateway or Gateway Timeout. It is serious but usually temporary, can be caused by new version deploy or lack of resources.

### **CHAPTER**

# **FIVE**

# **INDICES AND TABLES**

- <span id="page-30-0"></span>• genindex
- modindex
- search

# **PYTHON MODULE INDEX**

<span id="page-32-0"></span>m

mwdblib, [15](#page-18-0) mwdblib.exc, [23](#page-26-0)

### **INDEX**

# <span id="page-34-0"></span>A

add\_attribute() (*mwdblib.MWDBObject method*), [15](#page-18-5) add\_child() (*mwdblib.MWDBObject method*), [15](#page-18-5) add\_comment() (*mwdblib.MWDBObject method*), [15](#page-18-5) add\_metakey() (*mwdblib.MWDBObject method*), [15](#page-18-5) add\_tag() (*mwdblib.MWDBObject method*), [15](#page-18-5) analyses (*mwdblib.MWDBObject property*), [15](#page-18-5) APIClient (*class in mwdblib*), [13](#page-16-1) APIClientOptions (*class in mwdblib*), [14](#page-17-1) assign\_analysis() (*mwdblib.MWDBObject method*), [16](#page-19-5) attributes (*mwdblib.MWDBObject property*), [16](#page-19-5) AuthError (*class in mwdblib.exc*), [23](#page-26-1) author (*mwdblib.comment.MWDBComment property*), [21](#page-24-5)

### B

BadResponseError (*class in mwdblib.exc*), [25](#page-28-0) blob\_name (*mwdblib.MWDBBlob property*), [19](#page-22-7) blob\_size (*mwdblib.MWDBBlob property*), [19](#page-22-7) blob\_type (*mwdblib.MWDBBlob property*), [19](#page-22-7)

# C

cfg (*mwdblib.MWDBConfig property*), [18](#page-21-8) children (*mwdblib.MWDBObject property*), [16](#page-19-5) clear\_stored\_credentials() (*mwdblib.APIClientOptions method*), [14](#page-17-1) comment (*mwdblib.comment.MWDBComment property*), [21](#page-24-5) comments (*mwdblib.MWDBObject property*), [16](#page-19-5) config (*mwdblib.MWDBBlob property*), [19](#page-22-7) config (*mwdblib.MWDBConfig property*), [18](#page-21-8) config (*mwdblib.MWDBFile property*), [18](#page-21-8) config\_dict (*mwdblib.MWDBConfig property*), [18](#page-21-8) content (*mwdblib.MWDBBlob property*), [19](#page-22-7) content (*mwdblib.MWDBConfig property*), [19](#page-22-7) content (*mwdblib.MWDBFile property*), [18](#page-21-8) content (*mwdblib.MWDBObject property*), [16](#page-19-5) count() (*mwdblib.MWDB method*), [4](#page-7-3) count\_blobs() (*mwdblib.MWDB method*), [4](#page-7-3) count\_configs() (*mwdblib.MWDB method*), [4](#page-7-3) count\_files() (*mwdblib.MWDB method*), [4](#page-7-3)

create() (*mwdblib.MWDBObject static method*), [16](#page-19-5)

# D

delete() (*mwdblib.comment.MWDBComment method*), [21](#page-24-5) download() (*mwdblib.MWDBFile method*), [18](#page-21-8)

### F

family (*mwdblib.MWDBConfig property*), [19](#page-22-7) file\_name (*mwdblib.MWDBFile property*), [18](#page-21-8) file\_size (*mwdblib.MWDBFile property*), [18](#page-21-8) file\_type (*mwdblib.MWDBFile property*), [18](#page-21-8) flush() (*mwdblib.MWDBObject method*), [16](#page-19-5)

### G

GatewayError (*class in mwdblib.exc*), [25](#page-28-0) get\_attributes\_detailed() (*mwdblib.MWDBObject method*), [16](#page-19-5) group (*mwdblib.share.MWDBShare property*), [21](#page-24-5)

### I

id (*mwdblib.comment.MWDBComment property*), [21](#page-24-5) id (*mwdblib.MWDBObject property*), [16](#page-19-5) InternalError (*class in mwdblib.exc*), [24](#page-27-1) InvalidCredentialsError (*class in mwdblib.exc*), [24](#page-27-1)

### L

last\_seen (*mwdblib.MWDBBlob property*), [19](#page-22-7) LimitExceededError (*class in mwdblib.exc*), [24](#page-27-1) listen\_for\_blobs() (*mwdblib.MWDB method*), [5](#page-8-3) listen\_for\_configs() (*mwdblib.MWDB method*), [5](#page-8-3) listen\_for\_files() (*mwdblib.MWDB method*), [5](#page-8-3) listen\_for\_objects() (*mwdblib.MWDB method*), [6](#page-9-1) logged\_user (*mwdblib.APIClient property*), [13](#page-16-1) login() (*mwdblib.APIClient method*), [13](#page-16-1) login() (*mwdblib.MWDB method*), [7](#page-10-1) logout() (*mwdblib.APIClient method*), [13](#page-16-1) logout() (*mwdblib.MWDB method*), [7](#page-10-1)

### M

MaintenanceUnderwayError (*class in mwdblib.exc*), [24](#page-27-1)

metakeys (*mwdblib.MWDBObject property*), [16](#page-19-5) module mwdblib, [3,](#page-6-2) [15,](#page-18-5) [21](#page-24-5) mwdblib.exc, [23](#page-26-1) MWDB (*class in mwdblib*), [3](#page-6-2) MWDBBlob (*class in mwdblib*), [19](#page-22-7) MWDBComment (*class in mwdblib.comment*), [21](#page-24-5) MWDBConfig (*class in mwdblib*), [18](#page-21-8) MWDBError (*class in mwdblib.exc*), [23](#page-26-1) MWDBFile (*class in mwdblib*), [18](#page-21-8) mwdblib module, [3,](#page-6-2) [15,](#page-18-5) [21](#page-24-5) mwdblib.exc module, [23](#page-26-1) MWDBObject (*class in mwdblib*), [15](#page-18-5) MWDBShare (*class in mwdblib.share*), [21](#page-24-5) MWDBShareReason (*class in mwdblib.share*), [21](#page-24-5)

### N

name (*mwdblib.MWDBBlob property*), [19](#page-22-7) name (*mwdblib.MWDBFile property*), [18](#page-21-8) NotAuthenticatedError (*class in mwdblib.exc*), [24](#page-27-1)

# O

object\_type (*mwdblib.MWDBObject property*), [17](#page-20-1) ObjectError (*class in mwdblib.exc*), [24](#page-27-1) ObjectNotFoundError (*class in mwdblib.exc*), [24](#page-27-1) options (*mwdblib.MWDB property*), [7](#page-10-1)

### P

parents (*mwdblib.MWDBObject property*), [17](#page-20-1) PermissionError (*class in mwdblib.exc*), [24](#page-27-1)

# Q

query() (*mwdblib.MWDB method*), [7](#page-10-1) query\_blob() (*mwdblib.MWDB method*), [8](#page-11-6) query\_config() (*mwdblib.MWDB method*), [8](#page-11-6) query\_file() (*mwdblib.MWDB method*), [8](#page-11-6)

# R

reanalyze() (*mwdblib.MWDBObject method*), [17](#page-20-1) reason (*mwdblib.share.MWDBShare property*), [21](#page-24-5) recent\_blobs() (*mwdblib.MWDB method*), [8](#page-11-6) recent\_configs() (*mwdblib.MWDB method*), [8](#page-11-6) recent\_files() (*mwdblib.MWDB method*), [8](#page-11-6) recent\_objects() (*mwdblib.MWDB method*), [9](#page-12-0) remove() (*mwdblib.MWDBObject method*), [17](#page-20-1) remove\_attribute() (*mwdblib.MWDBObject method*), [17](#page-20-1) remove\_comment() (*mwdblib.MWDBObject method*), [17](#page-20-1) remove\_tag() (*mwdblib.MWDBObject method*), [17](#page-20-1) request() (*mwdblib.APIClient method*), [13](#page-16-1)

requires() (*mwdblib.APIClient static method*), [14](#page-17-1)

### S

search() (*mwdblib.MWDB method*), [9](#page-12-0) search\_blobs() (*mwdblib.MWDB method*), [10](#page-13-3) search\_configs() (*mwdblib.MWDB method*), [10](#page-13-3) search\_files() (*mwdblib.MWDB method*), [10](#page-13-3) server\_metadata (*mwdblib.APIClient property*), [14](#page-17-1) server\_version (*mwdblib.APIClient property*), [14](#page-17-1) set\_api\_key() (*mwdblib.APIClient method*), [14](#page-17-1) sha256 (*mwdblib.MWDBObject property*), [17](#page-20-1) share\_with() (*mwdblib.MWDBObject method*), [17](#page-20-1) shares (*mwdblib.MWDBObject property*), [17](#page-20-1) size (*mwdblib.MWDBBlob property*), [19](#page-22-7) size (*mwdblib.MWDBFile property*), [18](#page-21-8) store\_credentials() (*mwdblib.APIClientOptions method*), [14](#page-17-1) supports\_version() (*mwdblib.APIClient method*), [14](#page-17-1)

# T

tags (*mwdblib.MWDBObject property*), [17](#page-20-1) timestamp (*mwdblib.comment.MWDBComment property*), [21](#page-24-5) timestamp (*mwdblib.share.MWDBShare property*), [21](#page-24-5) type (*mwdblib.MWDBBlob property*), [19](#page-22-7) type (*mwdblib.MWDBConfig property*), [19](#page-22-7) type (*mwdblib.MWDBFile property*), [18](#page-21-8) TypeConflictError (*class in mwdblib.exc*), [24](#page-27-1)

### U

upload\_blob() (*mwdblib.MWDB method*), [10](#page-13-3) upload\_config() (*mwdblib.MWDB method*), [11](#page-14-0) upload\_file() (*mwdblib.MWDB method*), [12](#page-15-0) upload\_time (*mwdblib.MWDBObject property*), [17](#page-20-1) UserDisabledError (*class in mwdblib.exc*), [24](#page-27-1) UserPendingError (*class in mwdblib.exc*), [24](#page-27-1)

### V

ValidationError (*class in mwdblib.exc*), [24](#page-27-1)

### W

what (*mwdblib.share.MWDBShareReason property*), [21](#page-24-5) who (*mwdblib.share.MWDBShareReason property*), [21](#page-24-5) why (*mwdblib.share.MWDBShareReason property*), [21](#page-24-5)